Raport o stanie przekroczeń ograniczeń inwestycyjnych subfunduszu ........................ funduszu ......1)/funduszu ..............

Nr raportu: ....................

Data raportu: .................

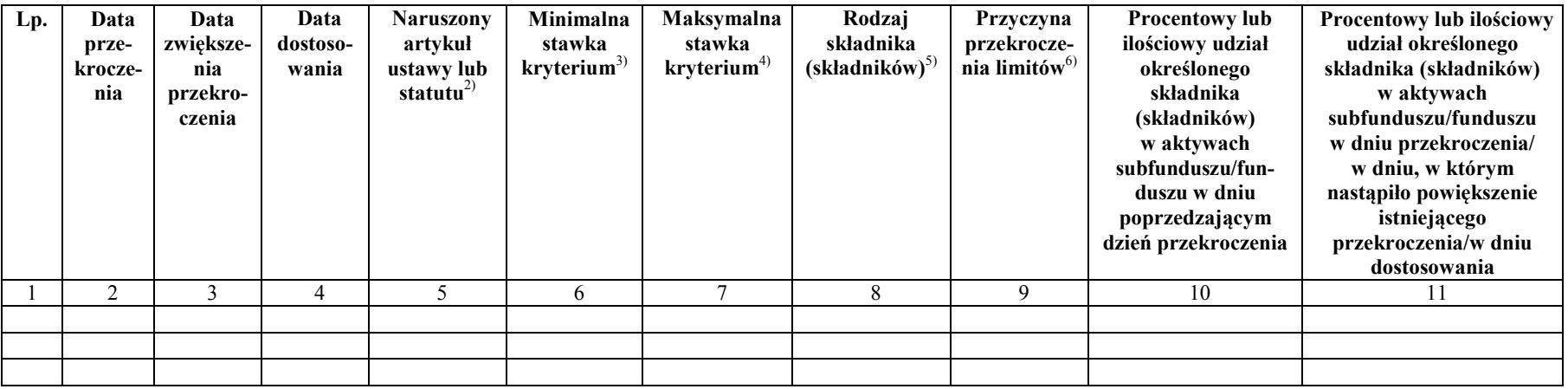

 $\overline{1}$  W przypadku funduszu z wydzielonymi subfunduszami kolumny wypełnia się w odniesieniu do subfunduszu.

<sup>2)</sup> Pozycja zawiera numer artykułu ze wskazaniem, czy dotyczy on ustawy czy statutu.<br>
Pozycja zawiera minimalny dopyszczelny przez wstawa lub statut procentowy lub ilo

<sup>3)</sup> Pozycja zawiera minimalny dopuszczalny przez ustawę lub statut procentowy lub ilościowy udział danego składniká (składników) w aktywach subfunduszu/funduszu.<br>Pozycja zawiera maksymalny dopuszczalny przez ustawa lub st

<sup>4)</sup> Pozycja zawiera maksymalny dopuszczalny przez ustawę lub statut procentowy lub ilościowy udział danego składniká (składników) w aktywach subfunduszu/funduszu.

<sup>5)</sup> Pozycja zawiera oznaczenia pozwalające na jednoznaczną identyfikację składnika aktywów, którego dotyczy przekroczenie.<br>Przygarzenia przekroczenia powinne być opisane w spesób wyszerwiecy, wskowiecy na konkretne ekolic

6) Przyczyna przekroczenia powinna być opisana w sposób wyczerpujący, wskazujący na konkretne okoliczności związane z jego zaistnieniem.

## Objaśnienia:

1. W przypadku zwiększenia przekroczenia ograniczeń inwestycyjnych pod wierszem tabeli zawierającym informacje o tym przekroczeniu należy dodać nowy wiersz i wypełnić kolumny nr 3, 9 i 11. W przypadku kolejnego zwiększenia tego przekroczenia pod wierszem, o którym mowa w zdaniu poprzednim, należy dodać kolejny wiersz.

2. W przypadku dostosowania stanu aktywów nie wypełnia się kolumny 4 w wierszu tabeli zawierającym informację o przekroczeniu. Informację o dostosowaniu stanu aktywów należy zamieścić w kolejnym wierszu dodanym:

a) po wierszu zawierającym informacje o tym przekroczeniu albo

- b) po wierszu zawierającym informacje o ostatnim zwiększeniu tego przekroczenia, jeżeli zwiększenie przekroczenia wystąpiło w kolumnach 4 i 11.
- 3. W przypadku poinformowania w raporcie o dostosowaniu przekroczenia ograniczeń inwestycyjnych, informacji o tym przekroczeniu nie umieszcza się w kolejnym raporcie.
- 4. W przypadku podawania informacji o stanie przekroczeń, które w dniu przekazania danego raportu nie są dostosowane do wymogów określonych w ustawie lub statucie funduszu, przekroczenia wykazuje się w wartości z dnia ich powstania (nie dotyczy to zwiększenia przekroczenia z przyczyn innych niż zmiana kursów papierów wartościowych posiadanych przez subfundusz/fundusz lub wzrost albo spadek wartości aktywów subfunduszu/funduszu związany z nową emisją lub wykupywaniem certyfikatów inwestycyjnych funduszu).